# Realidade Virtual

#### Márcio Sarroglia Pinho http://www.inf.pucrs.br Faculdade de Informática da PUCRS Grupo de Realidade Virtual http://grv.inf.pucrs.br

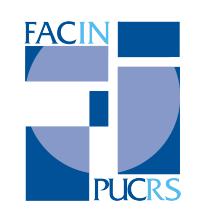

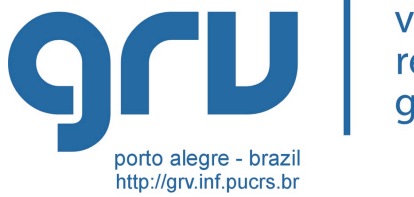

virtual reality aroup

# Introdução

2

porto alegre - brazi http://grv.inf.pucrs.br **3 8 November 19** 

reality group

- Novo paradigma de interface com o usuário
- $\bullet$  Interfaces atuais
	- w *WIMP – window, icon, menu, pointer*
- $\cdot$  Interfaces de RV
	- w *Post WIMP* ou *Non-WIMP*

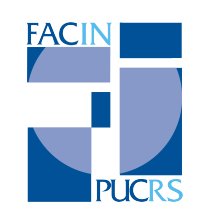

### Introdução

- Ambiente sintético tridimensional gerado por computador em tempo real
- w Utiliza canais multi-sensoriais e os movimentos naturais do corpo
	- Utiliza dispositivos não-convencionais
- **Sensação de Imersão** · Usuário "dentro" da
	- aplicação

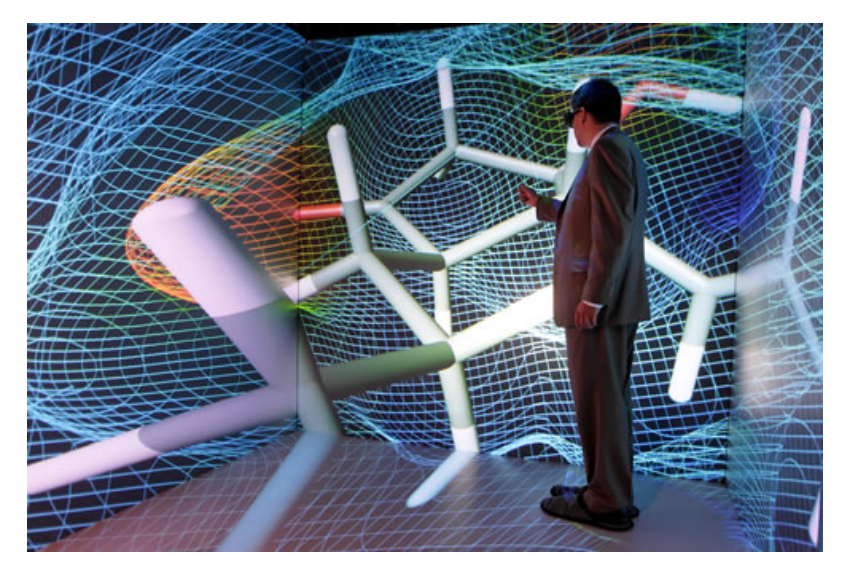

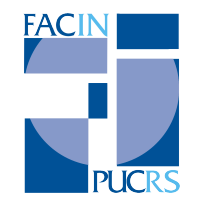

#### Imersão

#### $\cdot$  Imersão

- ◆ Vinculada à cada sentido do usuário
- Gerada por dispositivos específicos
	- Capacetes, Workbenches ou CAVES
	- ◆ Som 3D
	- Displays de Tato, Força, Odor e Gosto

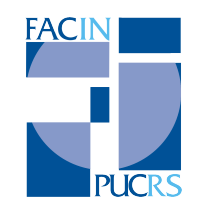

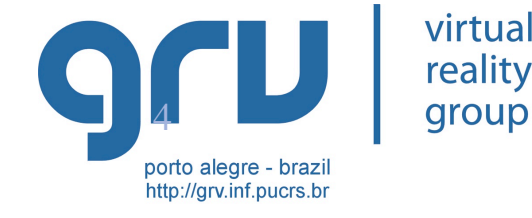

# Classes de Sistemas de RV

- w "Windows on World Systems" ou "Fish Tank VR"
- ◆ "Video Mapping"
- $\bullet$  Sistemas Imersivos
- Sistemas de Telepresença
- w Sistemas de Realidade Aumentada

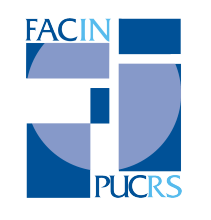

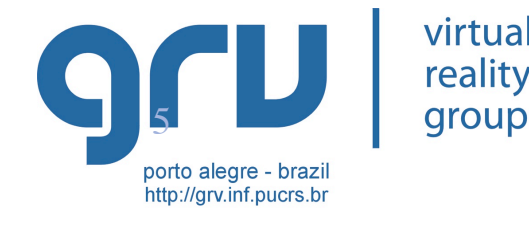

#### Principais motivações

- Usar o conhecimento intuitivo do usuário, sobre o mundo físico, para manipular con mundo virtual
- Realizar tarefas que não podem ser realizadas no mundo real

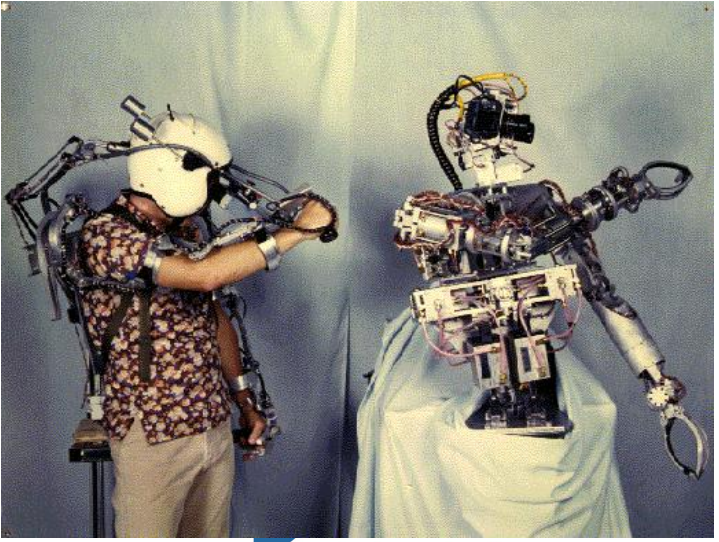

porto alegre - brazil http://grv.inf.pucrs.br

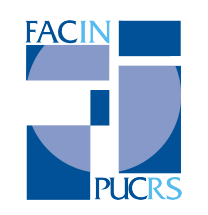

# Problemas com o conceito de RV

- $\bullet$  Popularmente
	- Baseado em fantasia e desejo
	- O ambiente deve ser realista
		- $\bullet$  Alta qualidade visual
		- Capacidade de responder a estímulos baseado em leis físicas
		- Tudo deve estar representado no ambiente virtual
- Não é preciso IMITAR a realidade

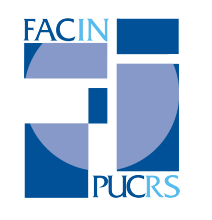

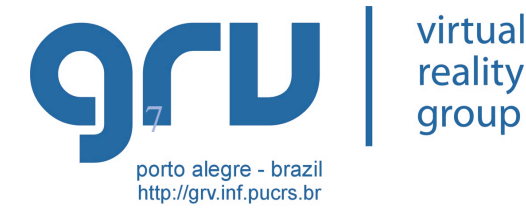

#### w Stereoscope - Charles Wheatstone - 1838

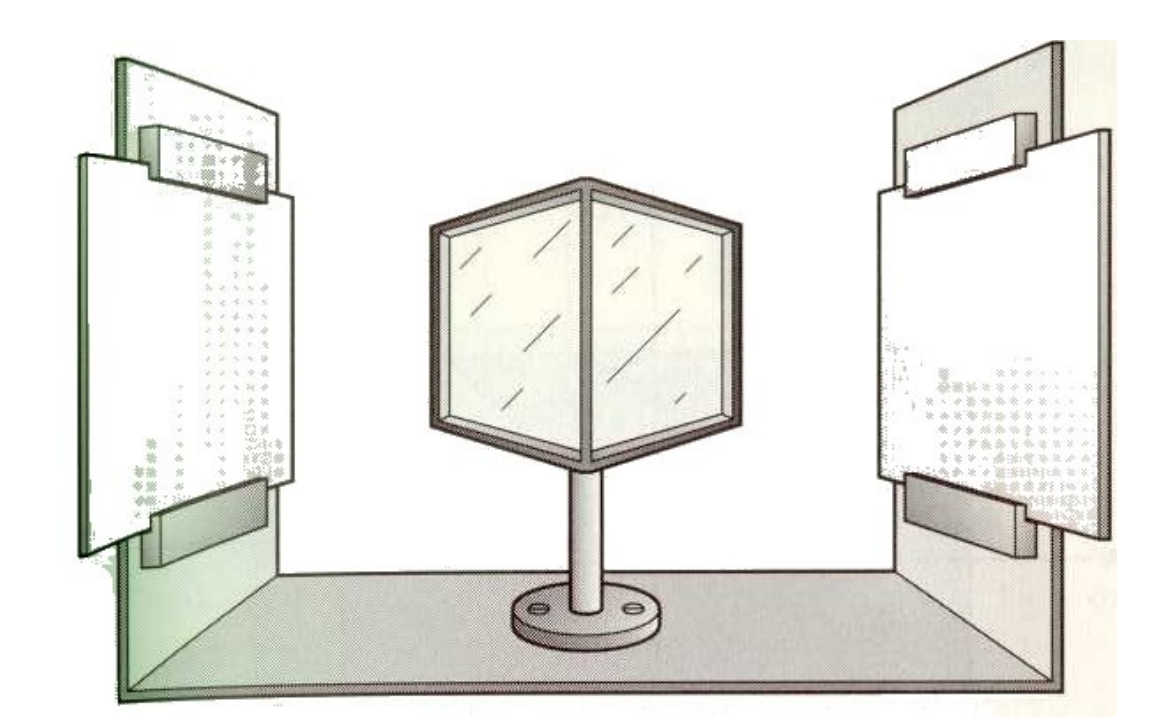

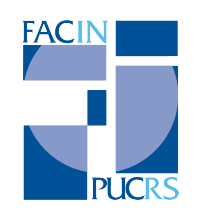

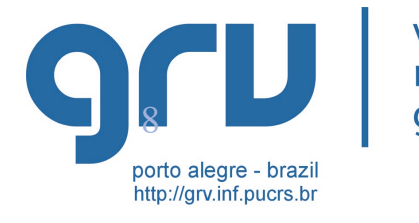

virtual reality group

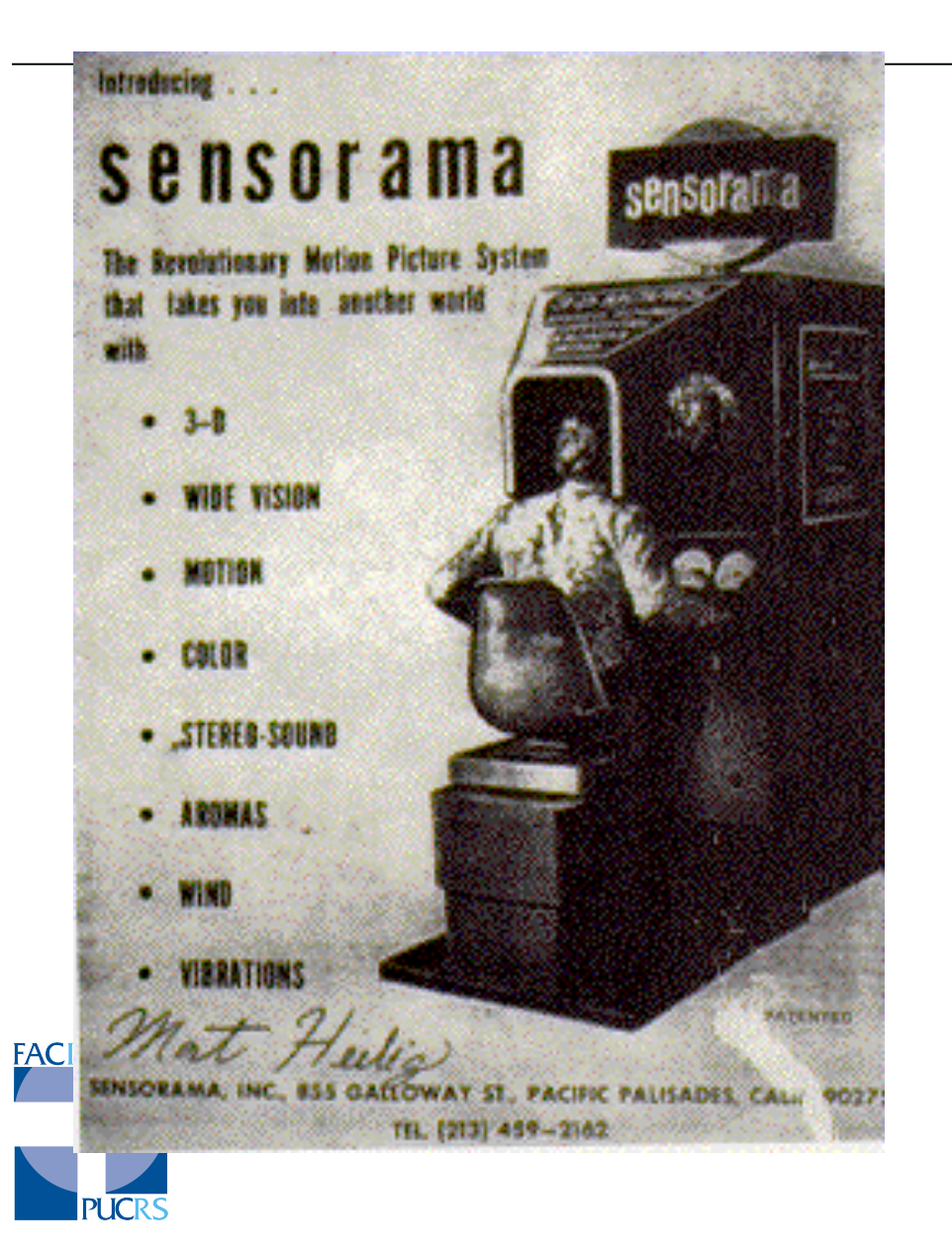

- Morton Heilig -Sensorama – 1956
- Cineasta
- $\bullet$  Visão ampla
- $\bullet$  Movimento
- Cor, Som Estéreo
- ◆ Aromas, Vento, Vibrações

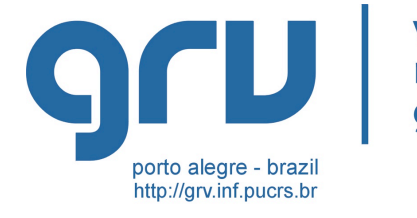

virtual reality group

- $\cdot$  Sword of Damocles Sutherland 1965 Gráficos 3D
	- Remoção de superfícies ocultas
	- Rastreamento mecânico da cabeça

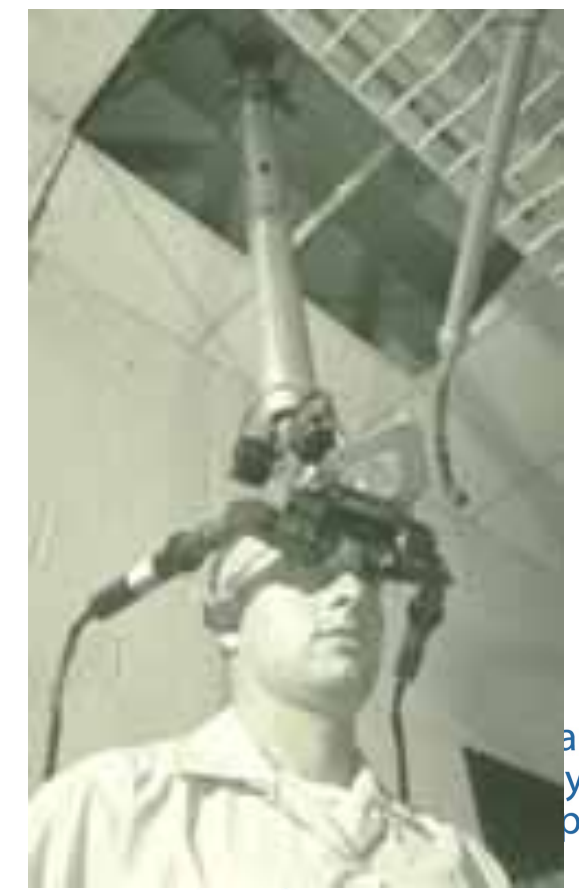

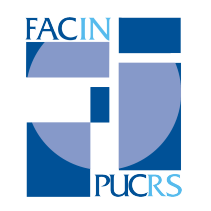

• Myron Krueger • Videoplace Lab, 1970 Criou o termo "Artificial Reality"

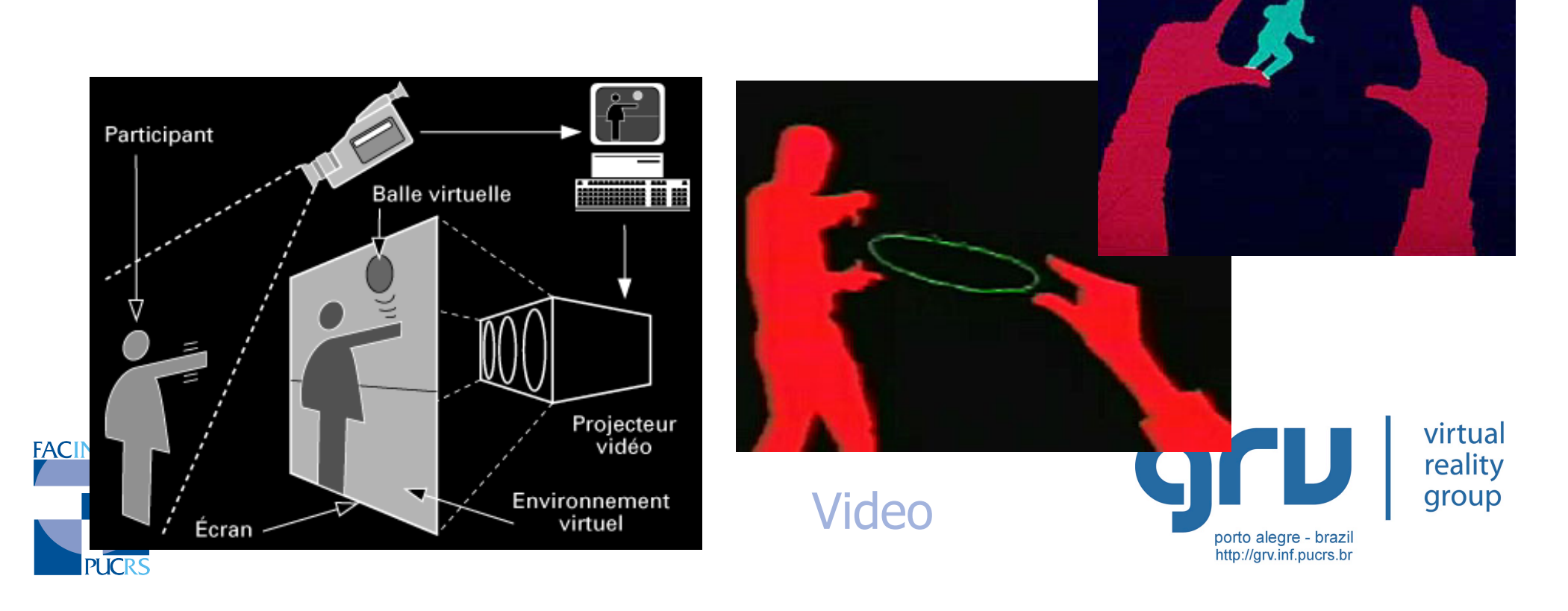

# • Jaron Lanier - Thomas Zimmermann

- ◆ Fundação da VPL 1985
- ◆ Primeira empresa de RV
- Criaram a "Data Glove"
- Criaram o termo "Virtual Reality"

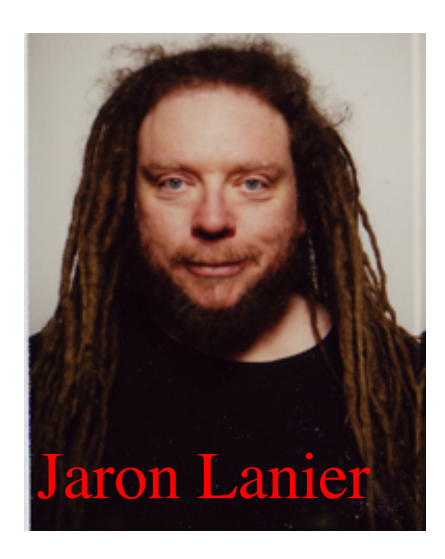

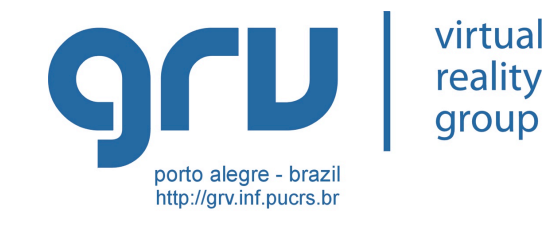